# **МИНИСТЕРСТВО ПРОСВЕЩЕНИЯ РОССИЙСКОЙ ФЕДЕРАЦИИ Министерство образования Новосибирской области**

# **Департамент образования мэрии города Новосибирска**

# **МАОУ Вторая гимназия**

Рабочая программа

# учебного курса внеурочной деятельности

# **«Инженерный проект»**

11 класс

на 2023-2024 учебный год

# **Форма внеурочной деятельности: проектная мастерская**

Составитель: Червоненко Андрей Павлович

68 часов за учебный год

г. Новосибирск, 2023 г.

#### **ПОЯСНИТЕЛЬНАЯ ЗАПИСКА**

**Цель:** развитие у обучающихся познавательных интересов, технического мышления, пространственного воображения, интеллектуальных, творческих, коммуникативных и организаторских способностей;

**Задачи** можно сформировать следующим образом:

Основными целями изучения курса «Инженерный проект» являются:

 формирование представлений о составляющих техносферы, современном производстве и распространённых в нём технологиях;

 освоение технологического подхода как универсального алгоритма преобразующей и созидательной деятельности;

 формирование представлений о технологической культуре производства, развитие культуры труда подрастающего поколения на основе включения обучающихся в разнообразные виды технологической деятельности по созданию личностно или общественно значимых продуктов труда;

 овладение необходимыми в повседневной жизни базовыми (безопасными) приёмами ручного и механизированного труда с использованием распространённых инструментов, механизмов и машин, способами управления отдельными видами бытовой техники;

 овладение общетрудовыми и специальными умениями, необходимыми для проектирования и создания продуктов труда, ведения домашнего хозяйства;

формирование у обучающихся опыта самостоятельной проектно-исследовательской

деятельности; трудолюбия, бережливости, аккуратности, целеустремлённости, предприимчивости, ответственности за результаты своей деятельности, уважительного отношения к людям различных профессий и результатам их труда; воспитание гражданских и патриотических качеств личности;

 профессиональное самоопределение школьников в условиях рынка труда, формирование гуманистически и прагматически ориентированного мировоззрения, социально обоснованных ценностных ориентаций.

#### **Форма внеурочной деятельности: проектная мастерская**

**Виды деятельности: проектная деятельность.**

#### I. **СОДЕРЖАНИЕ КУРСА**

Введение. Предмет и задачи курса. Основные теоретические понятия и приемы, используемые при инженерном проектировании. Оборудование, инструменты и приемы обращения с ними, правила техники безопасности при различных видах работ.

Понятие проектирования. Определение проекта. Особенности составления инженерных проектов. Определение возможных проектов в области электромонтажных работ. Используемое оборудование в электромонтажных инженерных проектах. Используемые инструменты в электромонтажных инженерных проектах. Используемое программное обеспечение в электромонтажных инженерных проектах. Особенности теоретического и практического исполнения инженерных проектов

Выполнение определенных проектов. Составление проектов схем. Разработка монтажных и принципиальных схем в среде AutoCAD. Определение необходимого инструмента, оборудования и расходных материалов для схем. Сборка монтажных и принципиальных схем. Сдача отчета схемы и пуско-наладочные работы.

Выполнение и защита индивидуального проекта. Составление проекта. Разработка монтажной и принципиальной схемы в среде AutoCAD. Определение необходимого инструмента, оборудования и расходных материалов для проекта. Сборка монтажной и принципиальной схемы. Сдача отчета схемы и пуско-наладочные работы. Защита индивидуального проекта

#### **Виды деятельности:**

- познавательная;

- межличностное общение;

- научно-исследовательская деятельность;

- проектная деятельность.

#### **II. ПЛАНИРУЕМЫЕ РЕЗУЛЬТАТЫ КУРСА ВНЕУРОЧНОЙ ДЕЯТЕЛЬНОСТИ «ИНЖЕНЕРНЫЙ ПРОЕКТ»**

Изучение курса внеурочной деятельности «Инженерный проект» обеспечивает достижение личностных и метапредметных результатов.

**Личностными результатами** освоения учащимися основной школы курса «Инженерный проект» являются:

- проявление познавательных интересов и активности в данной области предметной технологической деятельности;
- выражение желания учиться и трудиться в промышленном производстве для удовлетворения текущих и перспективных потребностей;
- развитие трудолюбия и ответственности за качество своей деятельности;
- овладение установками, нормами и правилами научной организации умственного и физического труда;
- самооценка умственных и физических способностей для труда в различных сферах с позиций будущей социализации и стратификации;
- становление самоопределения в выбранной сфере будущей профессиональной деятельности;
- планирование образовательной и профессиональной карьеры;
- осознание необходимости общественно полезного труда как условия безопасной и эффективной социализации;
- проявление технико-технологического и экономического мышления при организации своей деятельности;
- самооценка готовности к предпринимательской деятельности в сфере технического труда.

**Метапредметными результатами** освоения учениками основной школы курса «Инженерный проект» являются:

- алгоритмизированное планирование процесса познавательно-трудовой деятельности;
- определение адекватных имеющимся организационным и материальнотехническим условиям способов решения учебной или трудовой задачи на основе заданных алгоритмов;
- комбинирование известных алгоритмов технического и технологического творчества в ситуациях, не предполагающих стандартного применения одного из них;
- проявление инновационного подхода к решению учебных и практических задач в процессе моделирования изделия или технологического процесса;
- поиск новых решений возникшей технической или организационной проблемы;
- самостоятельная организация и выполнение различных творческих работ по созданию технических изделий;
- виртуальное и натурное моделирование технических объектов и технологических процессов;
- приведение примеров, подбор аргументов, формулирование выводов по обоснованию технико-технологического и организационного решения; отражение в устной или письменной форме результатов своей деятельности;
- выявление потребностей, проектирование и создание объектов, имеющих потребительную стоимость;
- выбор для решения познавательных и коммуникативных задач различных источников информации, включая энциклопедии, словари, интернет-ресурсы и другие базы данных;
- использование дополнительной информации при проектировании и создании объектов, имеющих личностную или общественно значимую потребительную стоимость;
- согласование и координация совместной познавательно-трудовой деятельности с другими ее участниками;
- объективное оценивание вклада своей познавательно- трудовой деятельности в решение общих задач коллектива;
- оценивание своей познавательно-трудовой деятельности с точки зрения нравственных, правовых норм, эстетических ценностей по принятым в обществе и коллективе требованиям и принципам;
- диагностика результатов познавательно-трудовой деятельности по принятым критериям и показателям;
- обоснование путей и средств устранения ошибок или разрешения противоречий в выполняемых технологических процессах;
- соблюдение норм и правил культуры труда в соответствии с технологической культурой производства;
- соблюдение норм и правил безопасности познавательно-трудовой деятельности и созидательного труда.

#### III. **ТЕМАТИЧЕСКИЙ ПЛАН КУРСА ВНЕУРОЧНОЙ ДЕЯТЕЛЬНОСТИ «ИНЖЕНЕРНЫЙ ПРОЕКТ» (11 класс)**

| № занятия | $\mathcal{F}$ , $\mathcal{F}$ , and the set of $\mathcal{F}$<br>Тема |
|-----------|----------------------------------------------------------------------|
|           | Введение в направление «Инженерный проект». Инструктаж по технике    |
| 1         | безопасности.                                                        |
|           | Определение проекта. Особенности составления инженерных проектов.    |
| 3         | Определение возможных проектов в области электромонтажных работ.     |
|           | Используемое оборудование, инструменты и программное обеспечение в   |
| 4         | электромонтажных инженерных проектах                                 |
|           | Особенности подготовки проектов: составление монтажных и             |
| 5         | принципиальных схем                                                  |
| 6         | Основные навыки, применяемые при практическом исполнении проектов    |
| 7         | Программирование человека-машинного интерфейса, HMI - панели.        |
| 8         | Среда разработки ONI Visual Studio                                   |
| 9         | Создание проектов в среде визуализации, настройка панели оператора   |
| 10        | Компоненты: Переключатель                                            |
| 11        | Компоненты: Индикатор                                                |
| 12        | Компоненты: Цифровой / символьный дисплей                            |
| 13        | Компоненты: Тумблер и списки                                         |
| 14        | Компоненты: Таймеры и передача данных                                |
| 15        | Компоненты: Шкала и измеритель                                       |
| 16        | Компоненты: Тренды и графики                                         |
| 17        | Компоненты: Шкала                                                    |
| 18        | Компоненты: Таблица                                                  |
| 19        | Компоненты: Ползунок                                                 |
| 20        | Компоненты: Перемещаемый элемент                                     |
| 21        | Компоненты: Окно                                                     |
| 22        | Компоненты: Список                                                   |
| 23        | Компоненты: Инструменты                                              |
| 24        | Компоненты: Трубопровод                                              |
|           | Составление индивидуального проекта с HMI-панелью «Пуск              |
| 25        | электродвигателя»                                                    |

*Таблица 1 – Тематический план курса «Инженерный проект» (11 класс)*

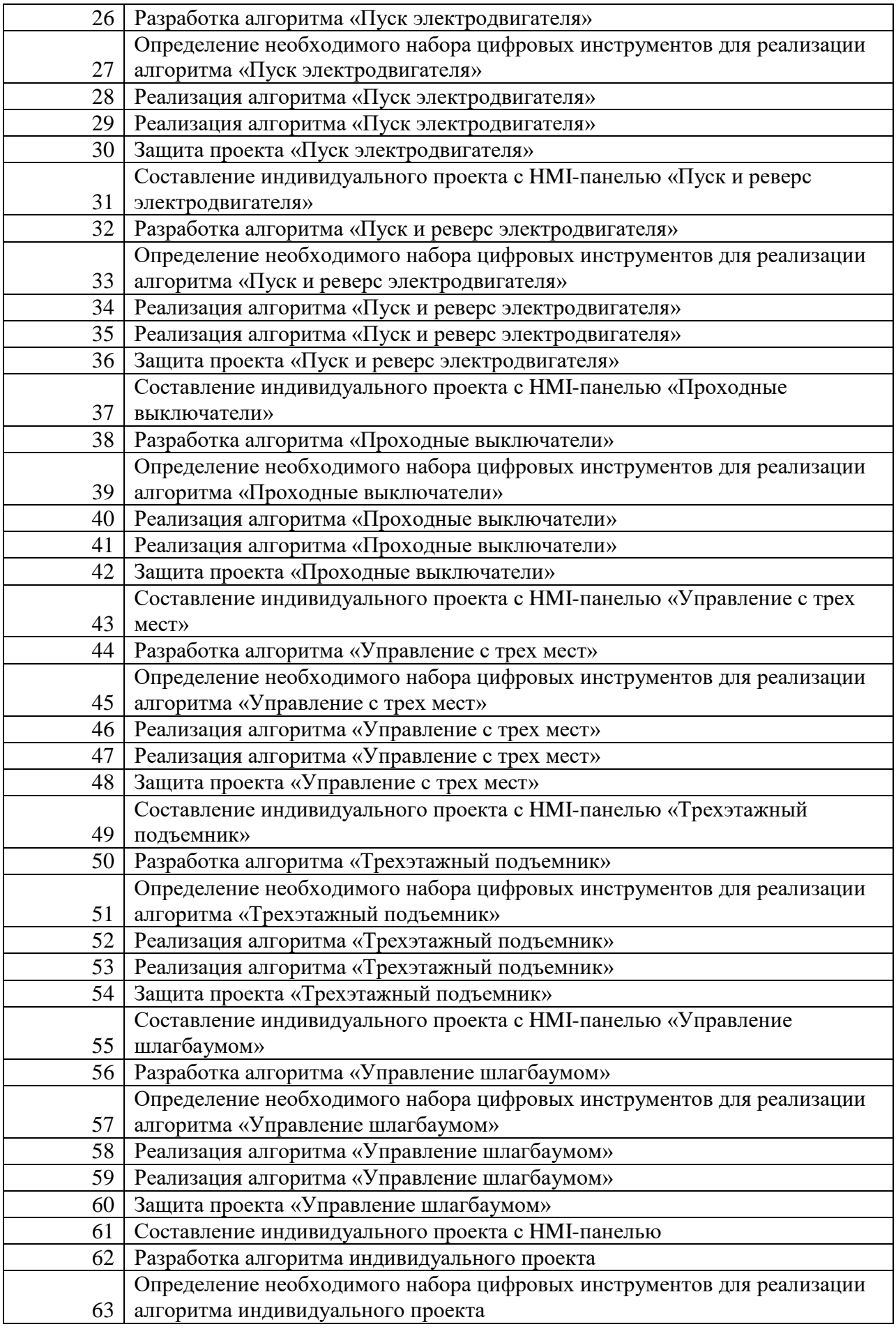

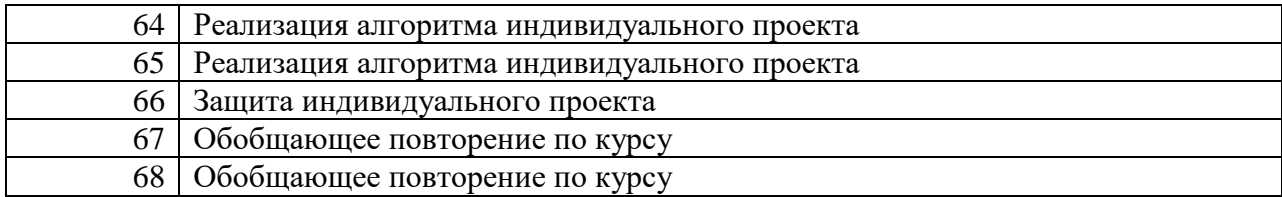

### **IV. ОЦЕНКА РЕЗУЛЬТАТОВ ПРОЕКТНОЙ ДЕЯТЕЛЬНОСТИ**

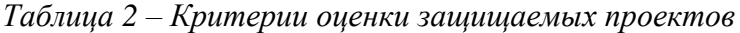

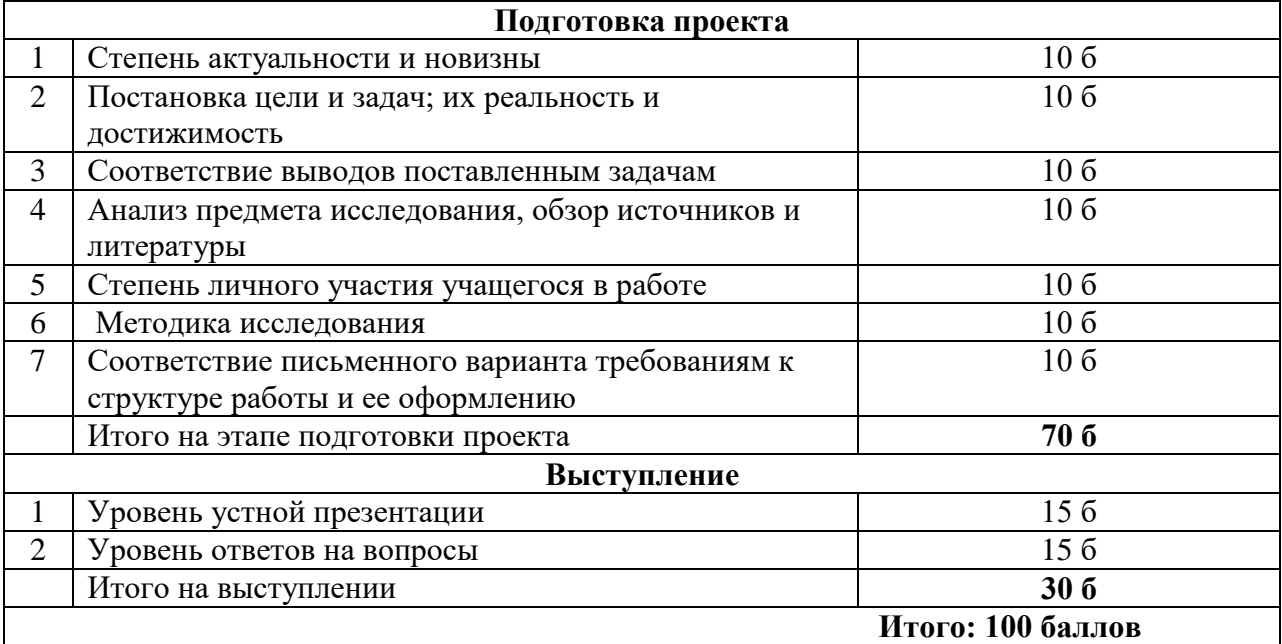

Также при оценке обучающихся оцениваются показатели работы в группе, коммуникация.

**Обучающиеся, посетившие не менее 75% курса, в конце учебного года получают зачет по курсу.**

Одним из инструментов оценки результатов является объективная и судейская оценка. Объективная оценка в данном случае заключается в строго определенном соответствии проверяемого элемента ранее определенному аспекту. Судейская оценка сводится к соответствию выполненного элемента промышленному или индустриальному стандарту.